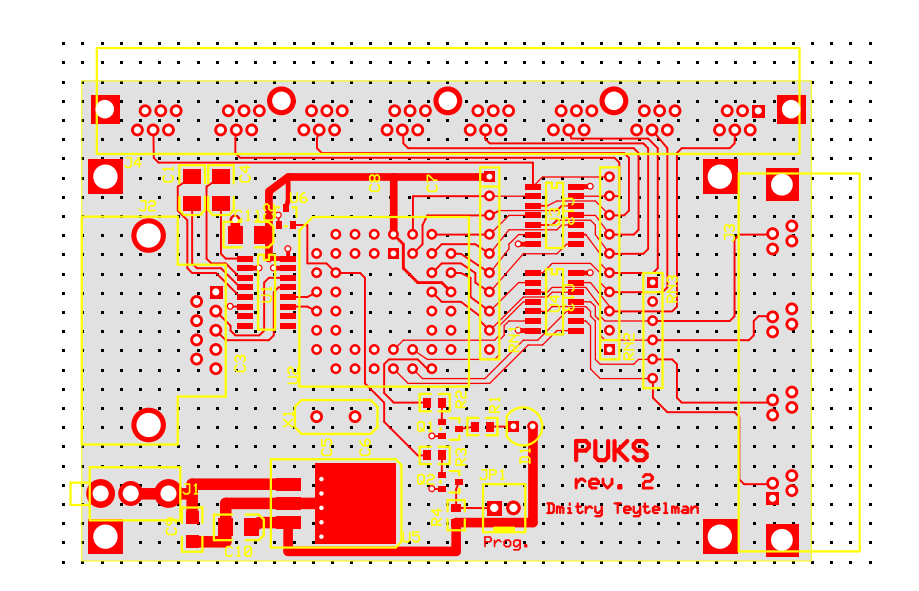

C:\Documents and Settings\dim.SLAC-8JWG6LEVIR\My Documents\knopki\ctrl\_rev2.pcb (Silkscreen, Top layer)